16<sup>th</sup> Edition **Understanding Computers Today and Tomorrow** Comprehensive

# **Chapter 6 Application Software: Desktop and Mobile Apps**

Deborah Morley Charles S. Parker

© 2017 Cengage Learning. All Rights Reserved. May not be copied, scanned, or duplicated, in whole on in part/except for a license distributed with a **certain product or service** or otherwise on a password-protected

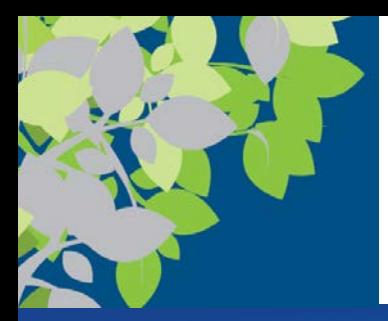

#### Business-IT-Society

- Business Considerations
	- Return on Investment ROI
	- Total Cost of Ownership TCO
	- Efficiency -> doing things optimally
	- Effectiveness -> doing right thing and achieving goals
- Societal Considerations
	- Open Source
	- DRM (digital rights management)
	- Location services & privacy
	- $-$  Etc.
- Ethics
	- Responsibility
	- Stockholder vs Stakeholder vs Social Contract

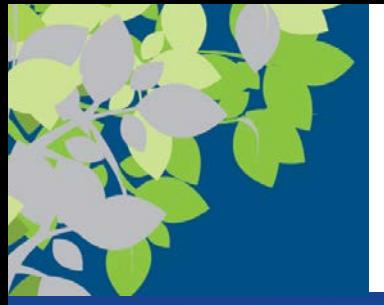

#### Software Stack

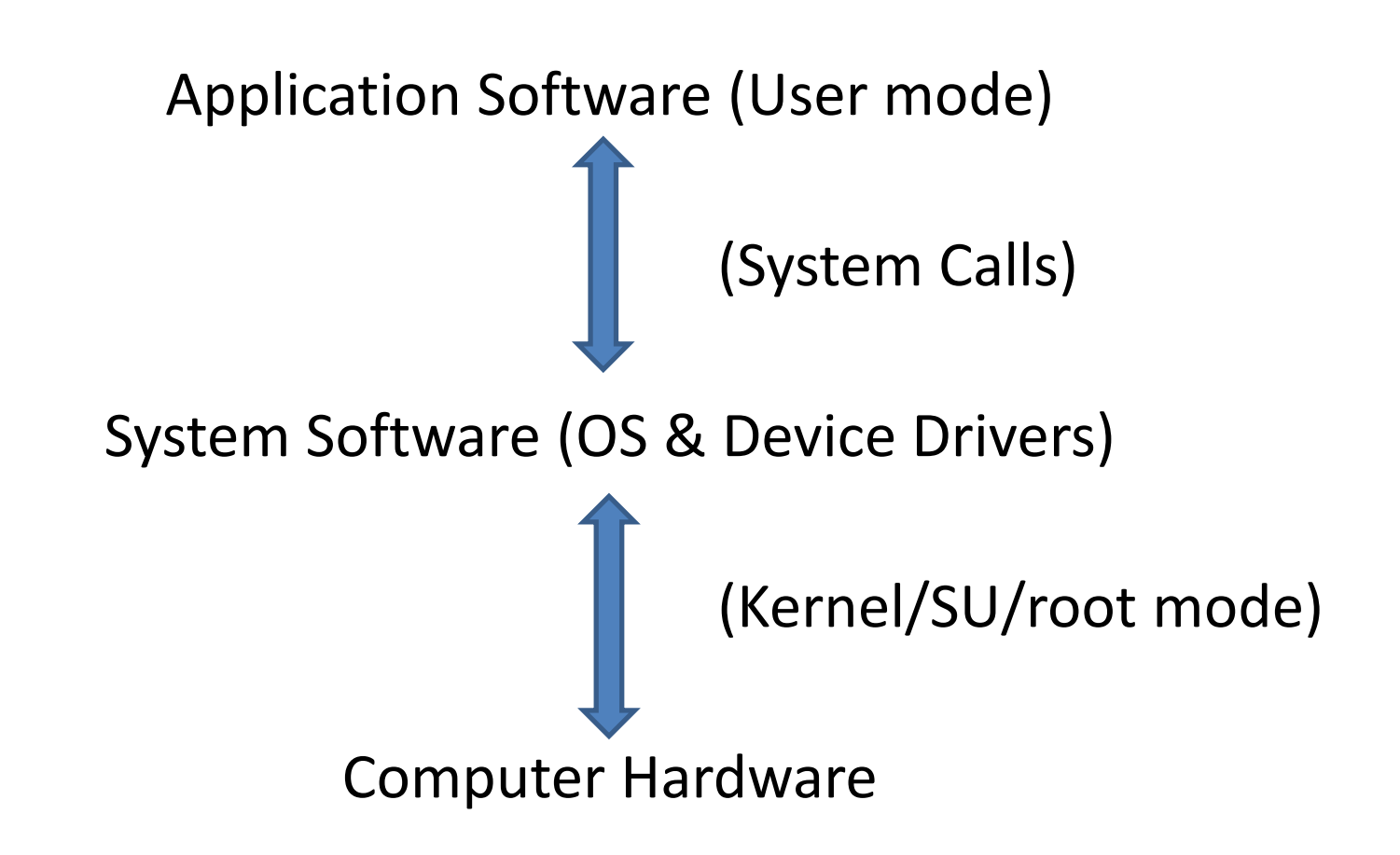

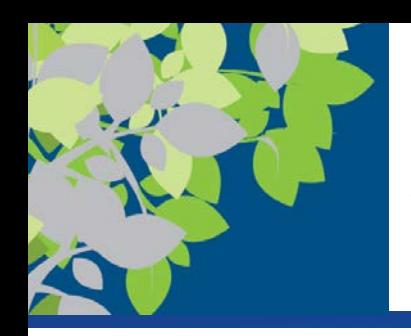

### Application Software Categories

- Vertical Software
	- Useful for specific industry
	- Airline reservation system
- Horizontal Software
	- Broad utility
	- MS Word, Excel, etc.

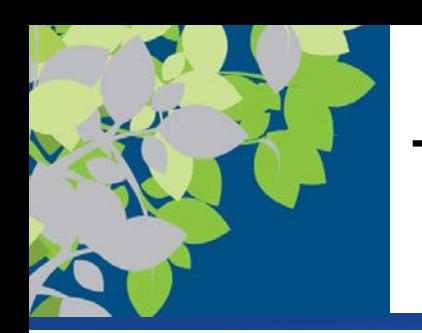

# The Basics of Application Software

- Software ownership rights of **application software (apps)**
	- Specify the allowable use of the program
	- A **software license** gives you the right to use a software program
		- Specifies the conditions under which the software can be used
		- Also called an end user license agreement (EULA)
		- Often terms of use instead for mobile apps
		- More complex due to Virtual Desktops

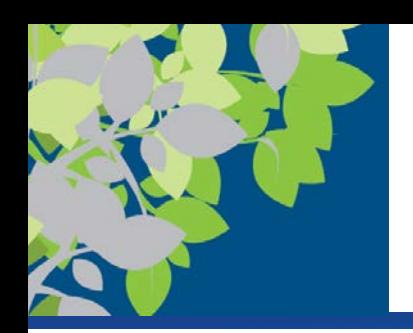

# Software Licensing Types

- Commercial Software (e.g. MS Office, Adobe)
- Shareware (e.g. Winzip)
	- Proprietary software initially provided free of charge
	- Often urged to make donation
- Freeware (e.g. Chrome, VLC Media)
	- Free to use and keep
- Public Domain
	- no legal, copyright or editing restrictions
- Open Source
	- Free to modify
- Software Subscription (\* added by JGL)
	- New model

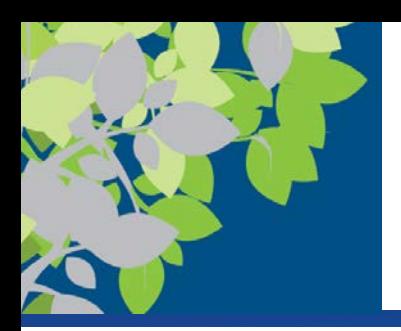

# Commercial Software

- **Commercial software** is developed and sold for profit
	- Typically comes with a single-user license
		- Sometimes can be installed on one desktop and one personal computer (see license to know)
		- Site licenses or network licenses are available for some software
	- Some software is available in a demo or trial version to test out the program before buying
	- Licenses may be per running instance or use license tokens to better fit some business uses

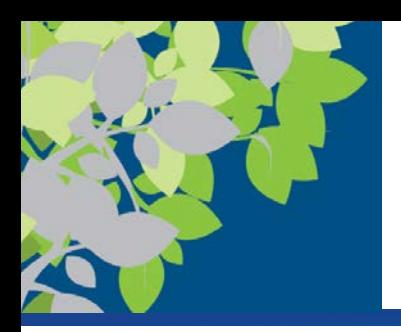

# Shareware, Freeware, and Public Domain Software

- **Shareware** consists of copyrighted software distributed on the honor system
	- Consumers should either pay for it or uninstall it after the trial period
- **Freeware** consists of copyrighted software programs that are given away by the author for others to use free of charge
	- Many apps available at the app stores used with mobile devices are freeware
- **Public domain software** is not copyrighted
	- Ownership rights have been donated to the public domain (i.e. no copyright)

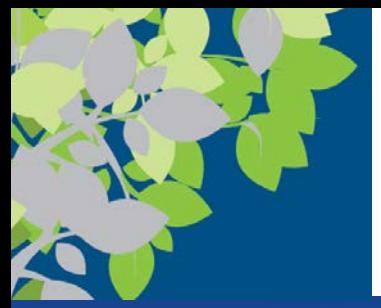

## Inside the Industry

**Open Source Software** are programs with source code made available to the general public

- Linux was the first widely used open source software
- There are many other open source apps (GIMP, LibreOffice, etc.)
- Cheaper than other software
- Increased stability and security
- Ability to modify application's source code

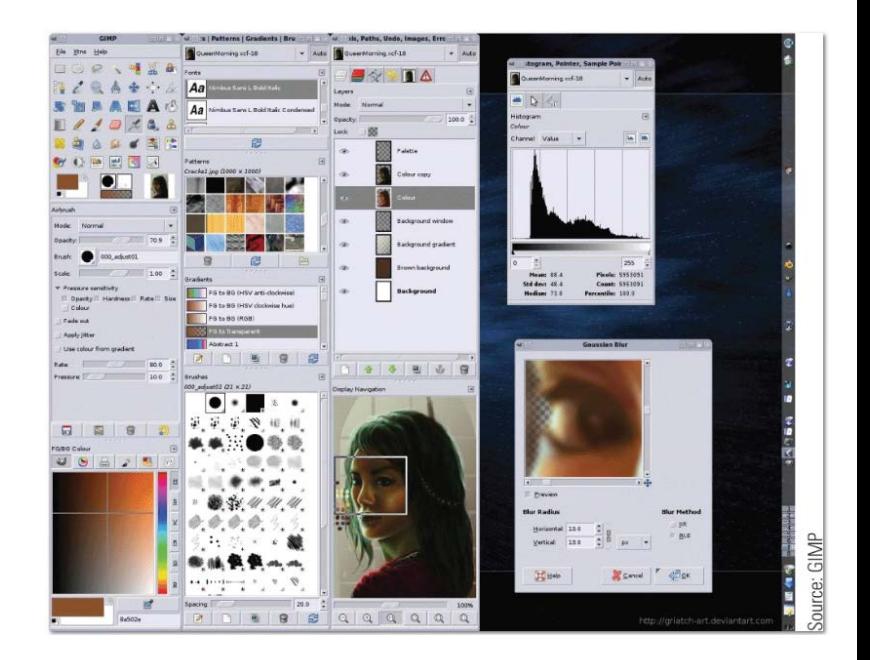

The free GIMP program.

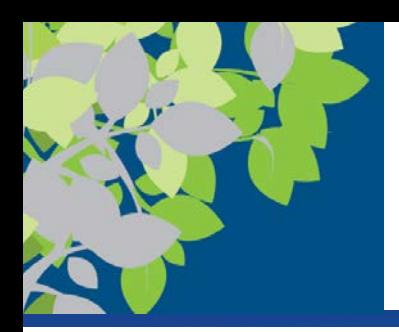

### Software Subscription

- Software Subscription Emerging Model
	- Based on running instances
	- Recurring fees
	- What to do about thin-client/VDI

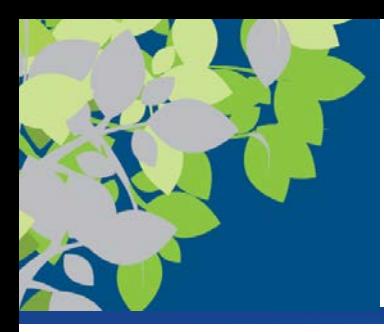

# Installed vs. Cloud Software: Installed Software

- **Installed software** must be installed on the computer before it can be run
	- Can be purchased in physical form (DVD, etc.) and then installed
	- Can be downloaded from the Internet and then installed
	- Can be free or fee-based software

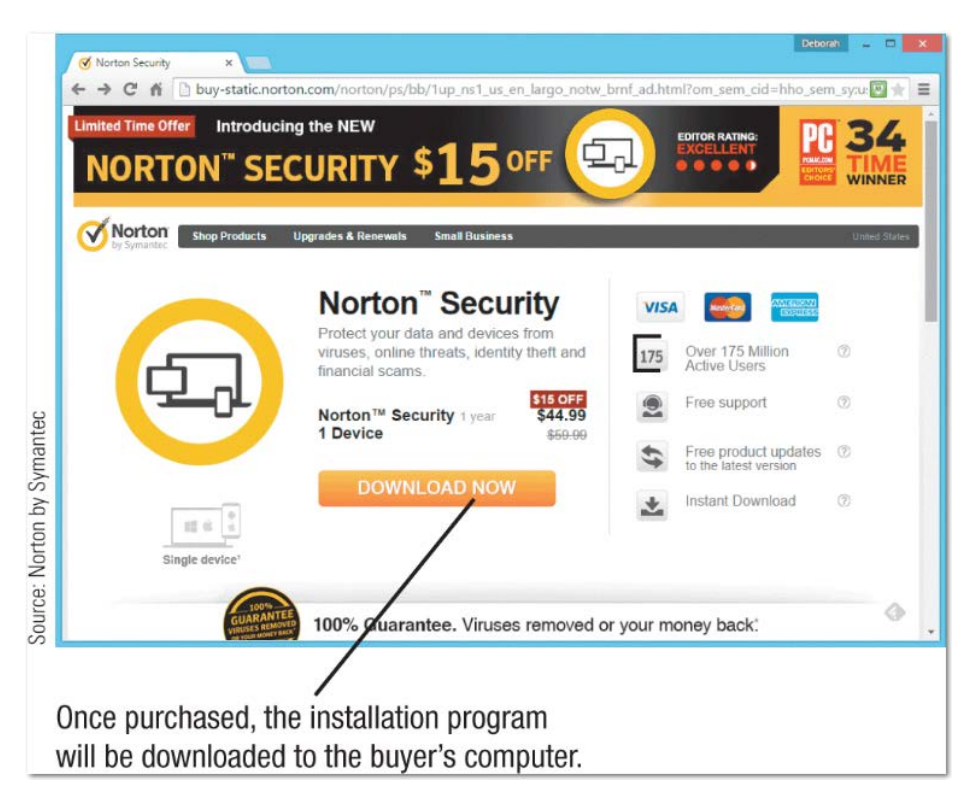

#### **FIGURE 6-6**

Installed software. Is often purchased via the Internet.

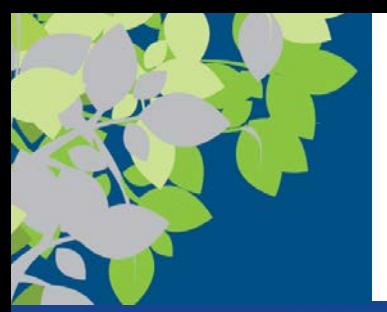

# Cloud Software

- **Cloud software** is delivered on-demand via the Web
	- Also called Software as a Service (SaaS), Web-based software, and cloudware
	- Includes free software and fee-based software
	- Advantages of cloud software
		- Files can be accessed from any computer or device with an Internet connection
		- Ease of implementation
		- Improved collaboration and interface capabilities
		- Always working with the most current version of software

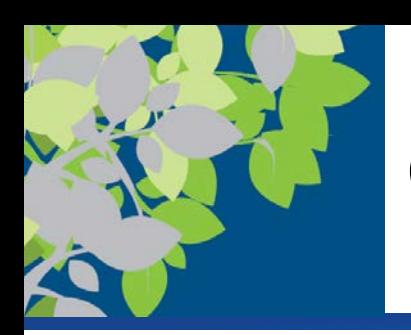

# Cloud Software (cont'd)

- Potential disadvantages of cloud software
	- Online applications tend to run more slowly
	- Cannot use during a server outage or without Internet access
		- Some programs like Google Docs allow some offline access
	- Some cloud software may have file size limits
	- Cost may eventually exceed the cost of purchasing a similar installed version of the software

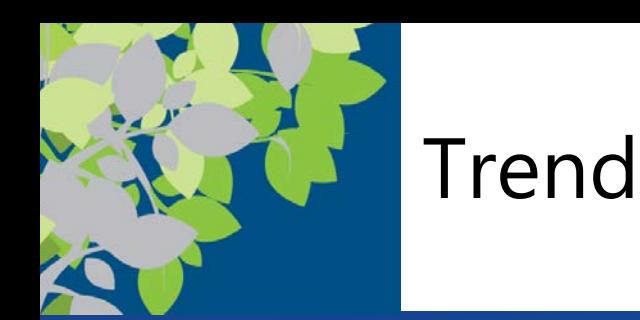

#### **Dealing with Crapware**

- Many manufacturers preinstall third-party software on new PCs
	- Can also be bundled with a software program you download
- Download software from the manufacturer's site whenever possible
- Read each installation screen carefully
- Security software can detect PUPs (potentially unwanted programs)

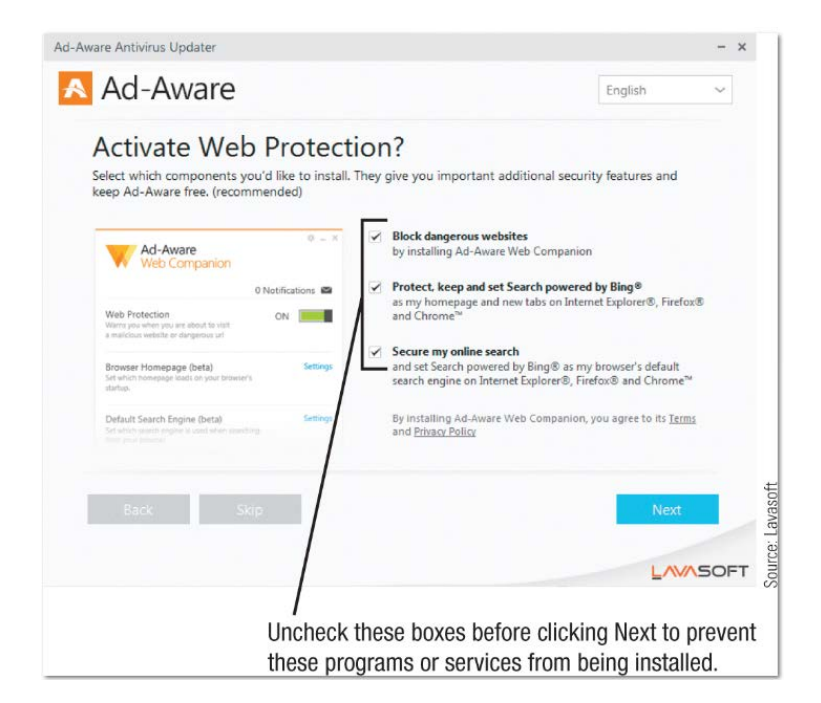

Pay close attention to the options listed on installation screens to avoid installing crapware.

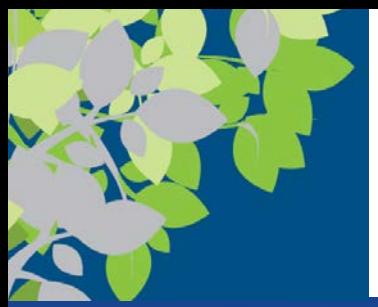

### Software Suites

- A **software suite** is a collection of software programs bundled together and sold as a single software package
	- Office suites are used by most businesses/individuals to produce documents and typically include:
		- Word processing software
		- Spreadsheet software
		- Database software
		- Presentation graphics-software

– **Microsoft Office** 2016/19 and Office 365

- Provide a common interface among programs in the suite
- Typically less expensive than buying the programs individually
- Note Mac OSX forces consistent interface across applications to some extent

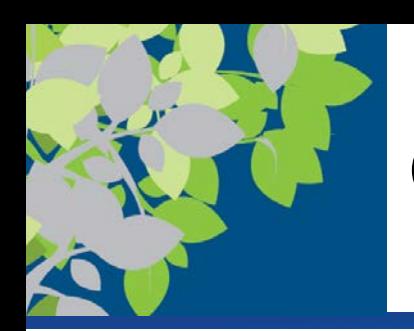

# Common Software Commands

- Commands are similar from program to program
- Usually commands are issued via menus, keyboard shortcuts, or command buttons located on a toolbar or Ribbon
- **Keyboard shortcut**  key combinations are faster ways of issuing commands
- \*Mac use CMD instead of **CTRL**

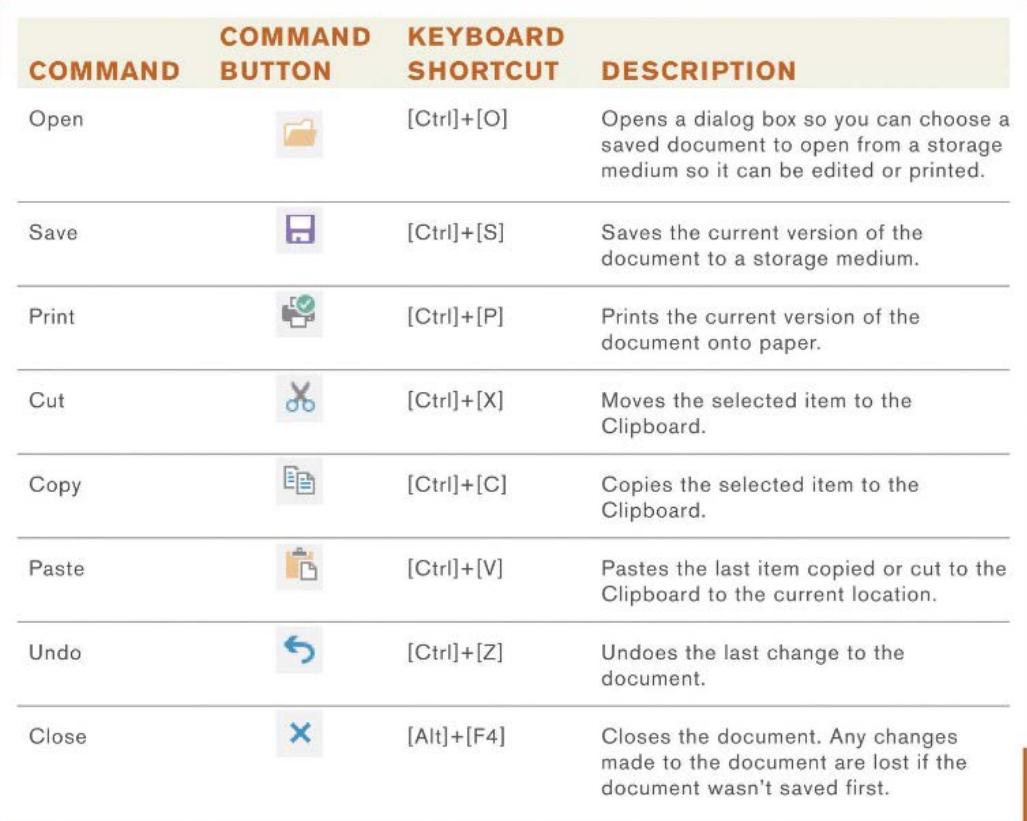

#### **FIGURE 6-9**

**Common application** software commands.

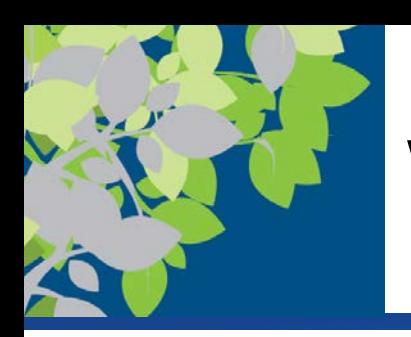

# Word Processing Concepts

- **Word processing** uses a computer and **word processing software** to create, edit, save, and print written documents
	- Letters, contracts, manuscripts, etc.
- Common word processing software programs
	- Microsoft Word
	- Corel WordPerfect
	- Google Docs
	- Apple Pages

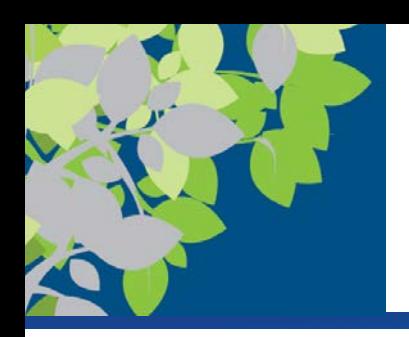

# Formatting a Document

- **Formatting** changes the appearance of the document
	- Font face, font size, font style, and/or font color
	- Line spacing or margins
	- Page numbers
	- Shading or borders to a paragraph, image or other item

This is 10-point Arial.

This is 12-point Times New Roman.

Thís ís 16-point Lucída Handwríting.

This is 20-point Calibri.

This 16-point Calibri text is bold and italic.

This 16-point Calibri text is red and underlined.

#### **FIGURE 6-11**

Fonts. The font face. size, style, and color used with text can be specified in many application programs.

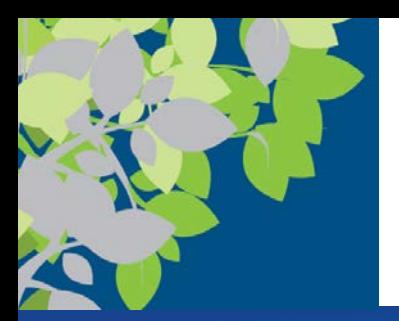

- **Word wrap** automatically returns the insertion point to the next line when the end of the screen line is reached
- Character formatting (font face, size, style, or color)
- Paragraph formatting (line spacing, indentation, alignment, and styles)
- Page formatting (margins, paper size, orientation, headers, footers, etc.)
- Document formatting (footnotes, end notes, table of contents, index, background, theme)

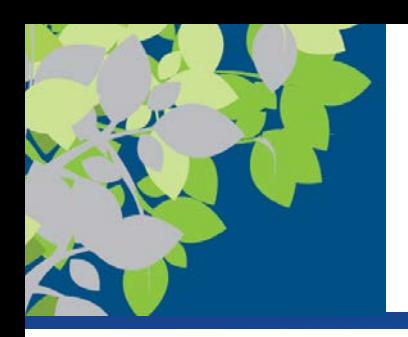

# Spreadsheet Concepts

- A **spreadsheet** contains a group of numbers and other data organized into rows and columns
	- **Spreadsheet software** is used to create computerized spreadsheets
	- Most widely used spreadsheet programs:
		- Microsoft Excel
		- Corel Quattro Pro
		- Google Sheets
		- Apple Numbers

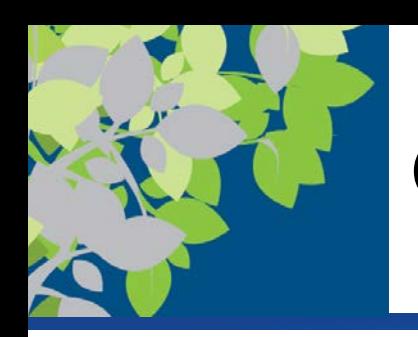

# Creating a Spreadsheet

- A **worksheet** is a single spreadsheet divided into rows and columns
- A **workbook** is a collection of worksheets saved in a single file
- A **cell** is the intersection of a **row** and a **column**
	- Each cell is identified by a cell address, such as A1
	- Cell pointer is used to select a cell
	- Cell pointer can be used to select more than one cell (range or block)

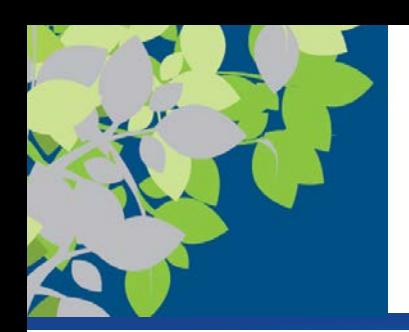

# Entering Data into a Spreadsheet Cell

- Data is entered into the appropriate spreadsheet cell
- **Labels** are text-based entries that identify data on the worksheet
- **Constant values** are numerical entries
- **Formulas** perform mathematical operations on the content of other cells
	- Usually reference the cell address, not the current data in a cell
	- Use mathematical operators; begin with an  $=$  sign

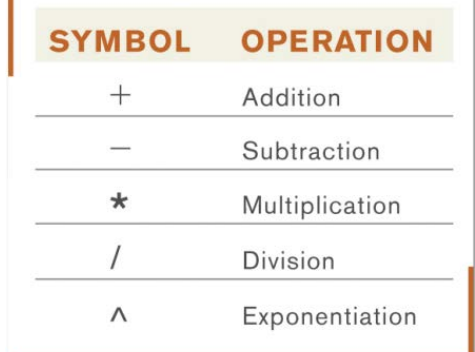

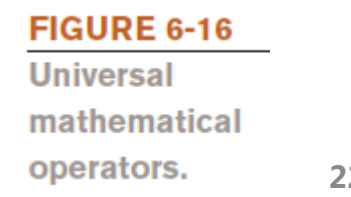

© 2017 Cengage Learning. All Rights Reserved. May not be copied, scanned, or duplicated, in whole or in part, except for use as permitted in a license distributed with a certain product or service or otherwise on a password-protected website for classroom use. **OPETATOFS.** 22

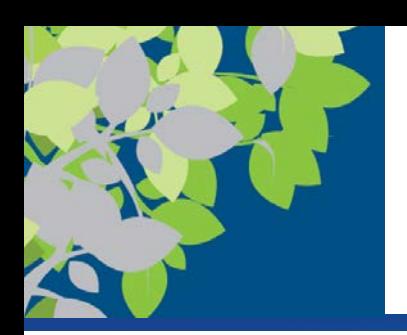

### Spreadsheet Functions

- A **function** is a named, pre-programmed formula
	- Hundreds of functions that can be used in spreadsheets

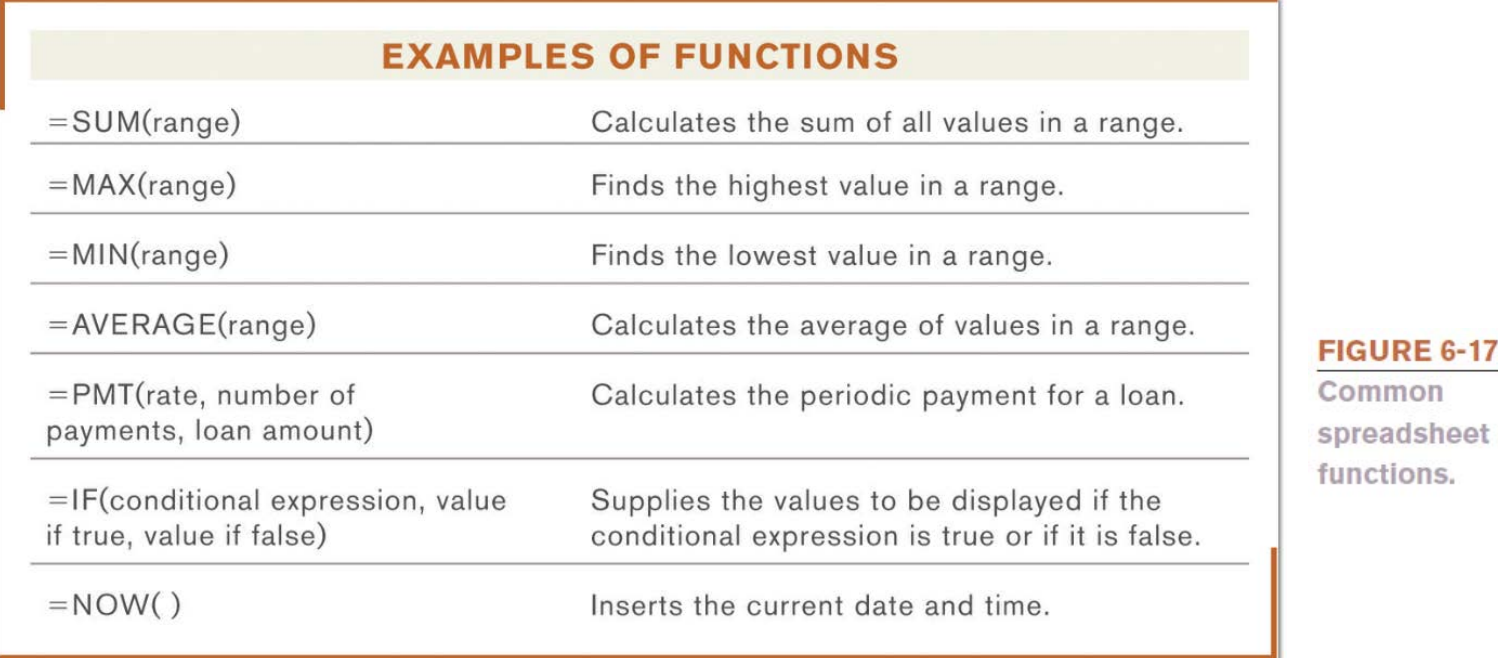

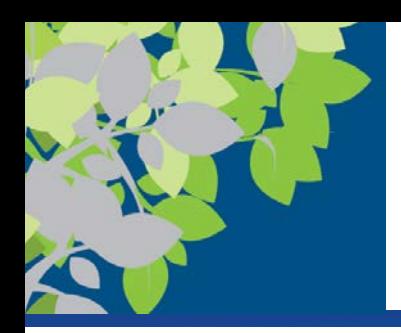

# Absolute vs. Relative Cell Referencing in Formulas

- Relative cell references
	- Cell addresses are adjusted as the formula is copied to reflect the new location of the formula
- Absolute cell references
	- Formulas are copied exactly as they are written
	- Appropriate when you want to use a specific cell address in all copies of the formula
	- Use \$ to make cell references absolute: \$B\$6
- A single formula can contain both relative and absolute cell references as needed

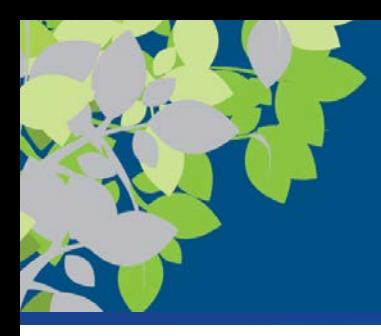

# Examples of Relative and Absolute Cell Referencing

**COPYING WITH ABSOLUTE CELL REFERENCES** 

copied exactly as it appears in the source cell.

A dollar sign (\$) marks a cell reference as absolute; it will be

#### **COPYING WITH RELATIVE CELL REFERENCES**

In most formulas, cell addresses are relative and will be adjusted as the formula is copied.

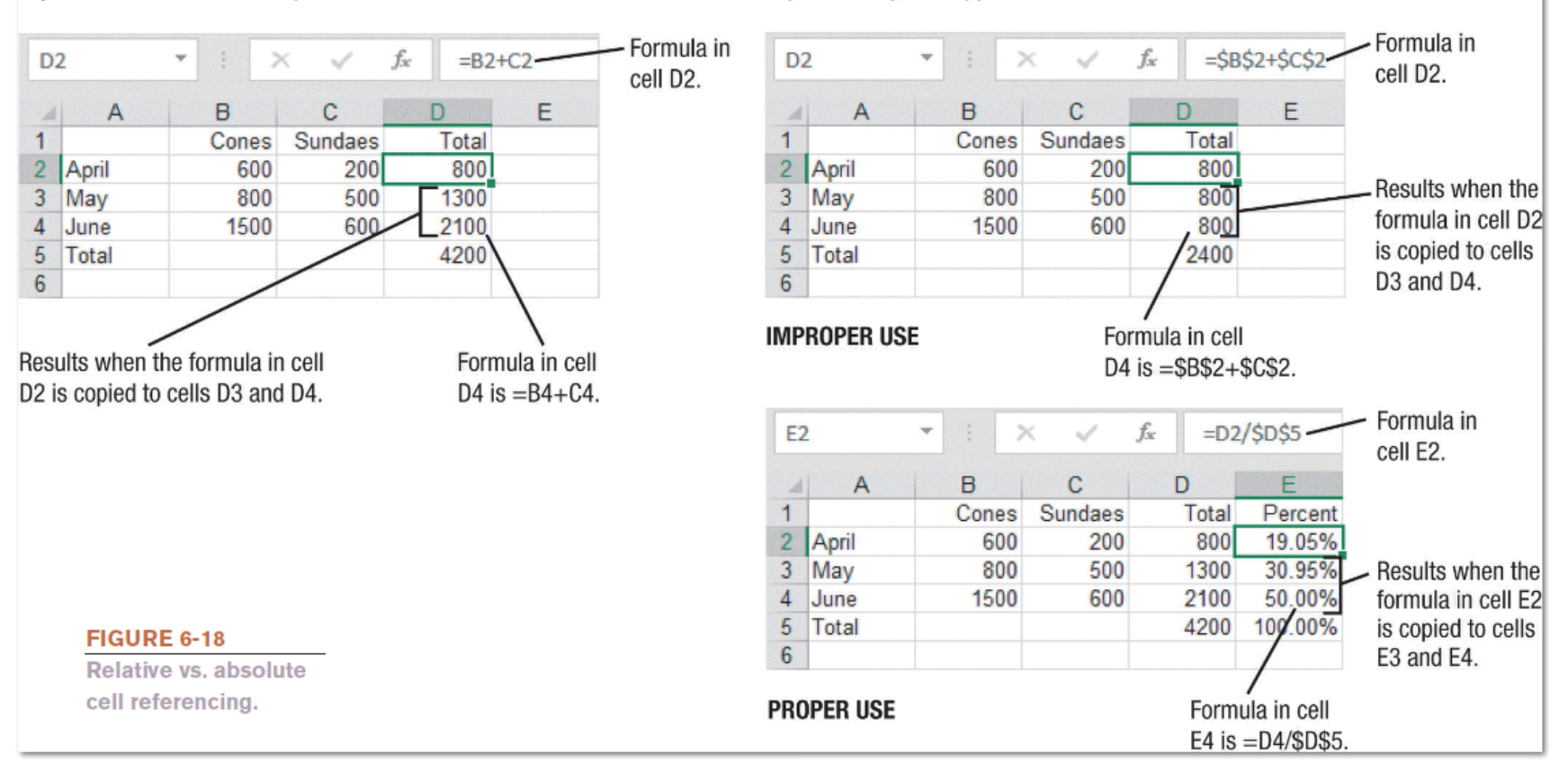

© 2017 Cengage Learning. All Rights Reserved. May not be copied, scanned, or duplicated, in whole or in part, except for use as<br>permitted in a license distributed with a certain product or service or otherwise on a passwor

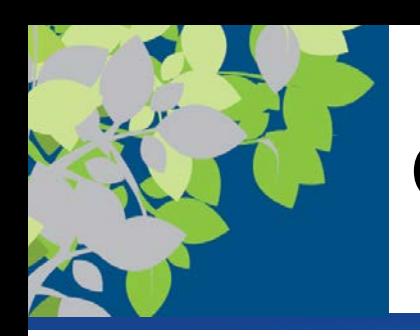

# Charts and What-If Analysis

- Most spreadsheet programs include some type of charting or graphing capability
	- Can create charts from the data in the spreadsheet (do not have to reenter it)
- Charts change accordingly if the data in the spreadsheet changes
- When cell contents are changed, formulas are automatically recalculated
- What-if-analysis
	- Tool frequently used to help make business decisions

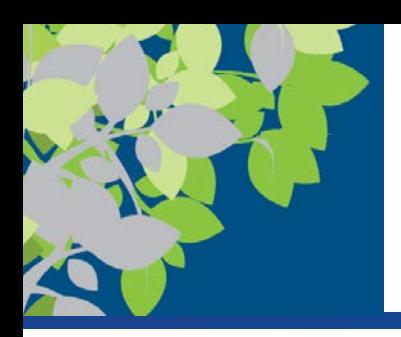

## Database Concepts

- A **database** is a collection of related data that is stored in a manner enabling information to be retrieved as needed
	- Database management system (DBMS) or **database software** allows the creation and manipulation of an electronic database
	- Most widely used relational database programs
		- Microsoft Access
		- Corel Paradox
		- Oracle Database
		- IBM's DB<sub>2</sub>

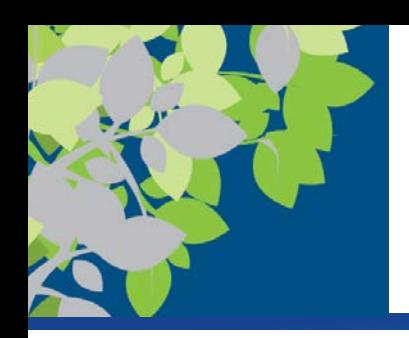

# Database Organization

- Data in a database is organized into fields (columns), records (rows), and tables
	- A **field** (**column**) is a single type of data to be stored in a database
	- A **record** (**row**) is a collection of related fields
	- A **table** is a collection of related records
	- Database file is a collection of related tables

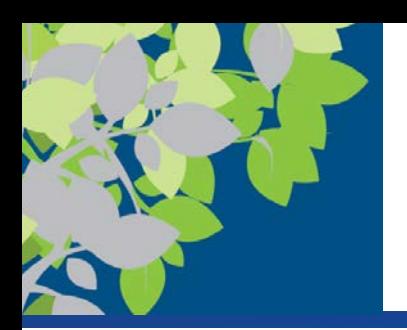

# Creating a Database

- Create the database file first
	- Contains objects, such as tables, forms, and queries
- Create one or more tables
	- Can use either the table's Datasheet view or Design view
	- The table structure is created:
		- Field name (unique identifying name)
		- Data type (text, number, date, object)
		- Field size (maximum number of characters)
		- Default value (initial content of the field)
	- Data is entered into the table
	- A form can be create to use for data entry if desired

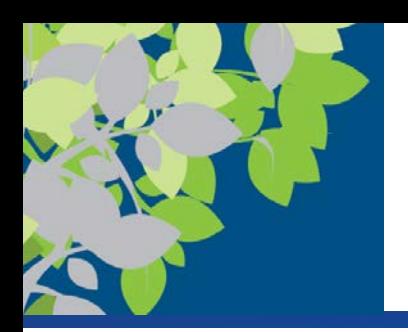

## Queries and Reports

- A query is a question, or a request for specific information from the database
	- Contains criteria to specify the records and fields to be included in the query results
	- Named and saved so it can be run again at a later time
	- Displays the current data meeting the criteria each time it is opened
- A report is created when a more formal output is desired
	- Associated with either a table or a query
	- Displays the current data in the report format each time it is opened

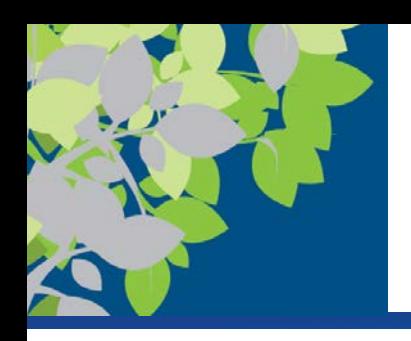

# Presentation Graphics Concepts

- A **presentation graphic** is an image designed to visually enhance a presentation
	- Can be used in electronic slide shows
	- Can be inserted into reports and other written documents

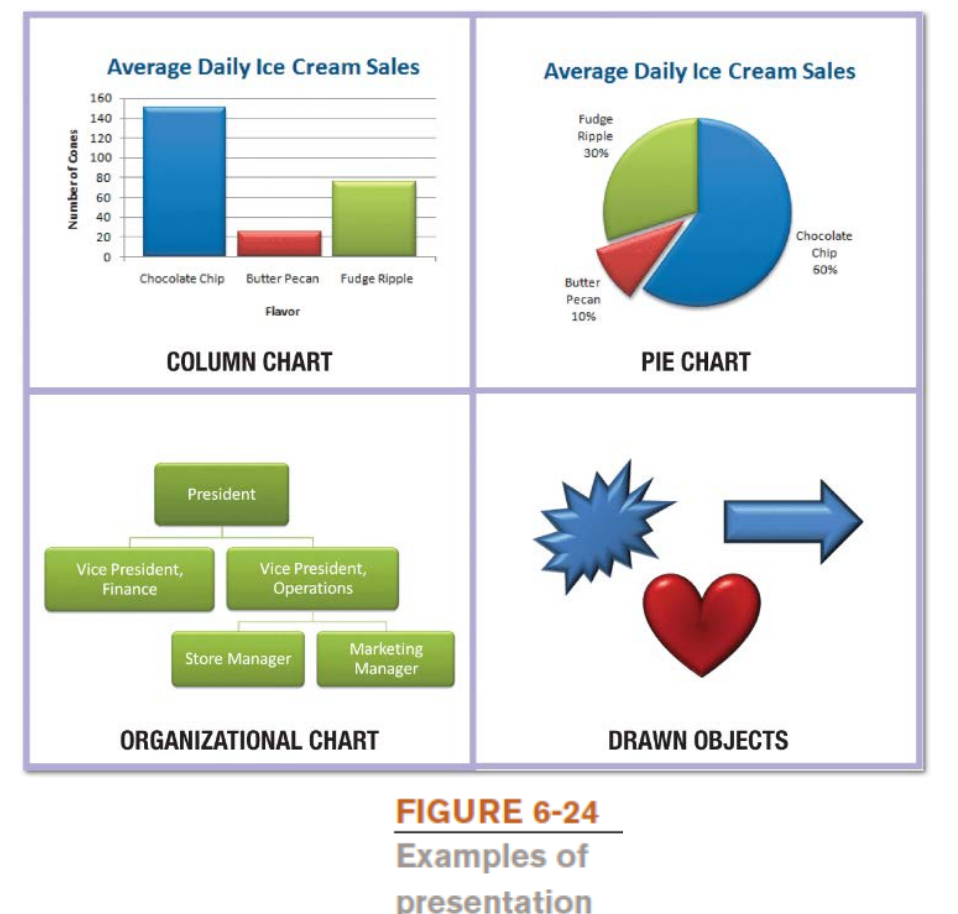

graphics.

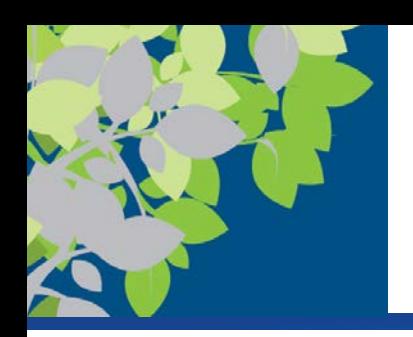

# Presentation Graphics Terms

- An electronic **slide** is a one-page presentation graphic that can contain images, text, video, and more
- An **electronic slide show** is a group of electronic slides that are displayed one after the other on a computer monitor or other display device
- **Presentation graphics software** is used to create presentation graphics
	- Microsoft PowerPoint
	- Corel Presentations
	- Google Slides
	- Apple Keynote

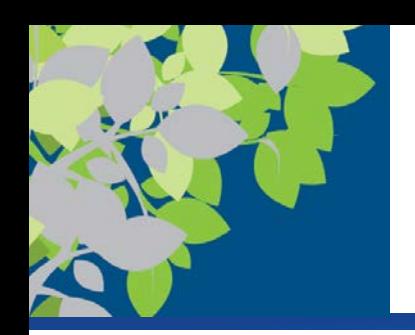

# Finishing a Presentation

- Objects can be animated
- Transitions between slides can be added
- Slide Sorter view can be used to rearrange the slide order
- Show can be set up to run automatically or manually
- Can print slides to create overhead transparencies or an audience handout
- Speaker tools include:
	- Speaker notes and pens
	- Presenter view

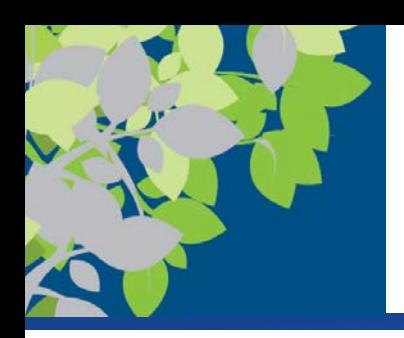

# Graphics and Multimedia Concepts

- **Graphics** are digital representations of images, such as digital photographs, clip art, scanned drawings, and original images created using a software program
- **Multimedia** technically refers to any application that contains more than one type of media

– Often used to refer to audio or video content

• There is a large variety of **graphics software** to create or modify graphics, edit digital audio or video, play multimedia files, and burn CDs and DVDs

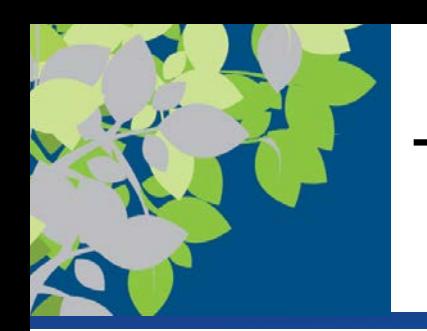

# Types of Graphics Software

- Painting programs typically create bitmap images
	- Don't usually support layers
	- Microsoft Paint
- Drawing programs (illustration programs) typically create vector graphics using mathematical formulas
	- Adobe Illustrator CC, Corel Painter
- Image editing or photo editing programs are designed for touching up or modifying images
	- Adobe Photoshop, Picasa, Apple Photos

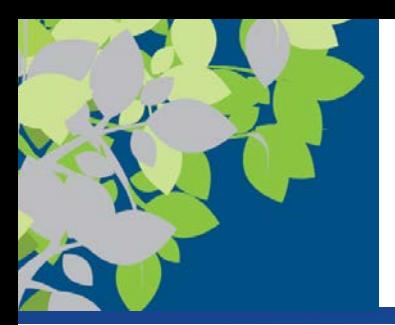

# Audio Capture and Editing Software

- Audio editing software is used to create and edit audio files
	- Sound recorder software captures sound from a microphone
	- Ripping software captures sound from a CD
- Audio can be edited, spliced, and otherwise modified
- Professional and consumer software
	- Adobe Audition CC
	- Apple GarageBand
	- Audacity

**FIGURE 6-28 Audio editing** software.

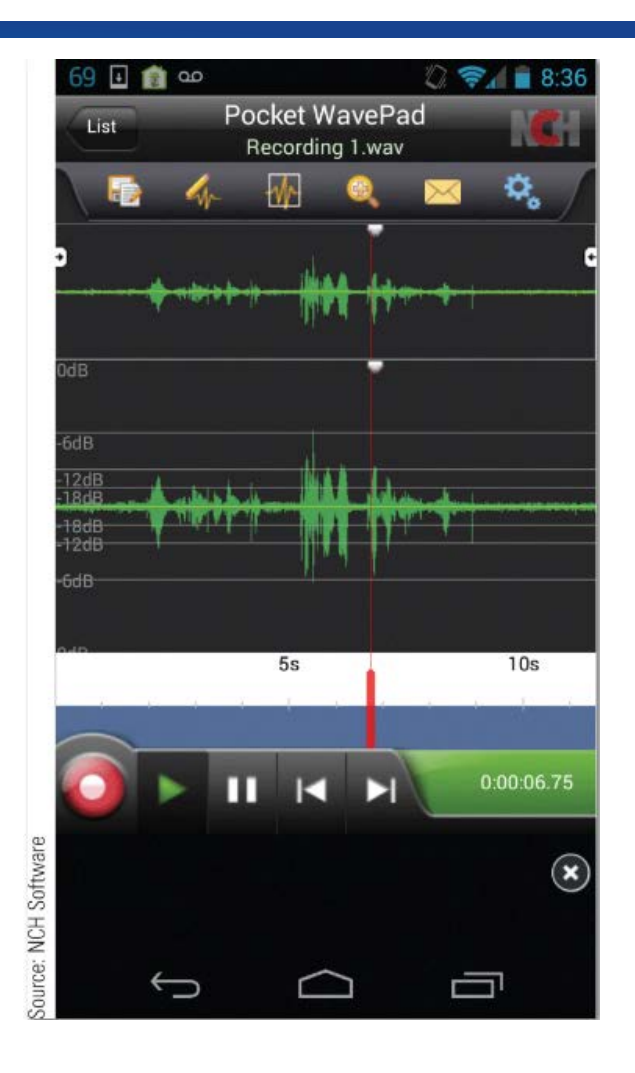

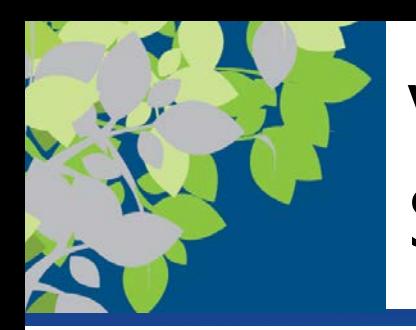

# Video Editing and DVD Authoring Software

- Video editing software modifies existing videos
	- Prepares video clips for presentations, Web sites, YouTube, etc.
	- Video is first imported into the computer
- DVD authoring software organizes content to be transferred to DVD
- DVD burning software records data on recordable or rewritable DVDs
- Professional and consumer software
	- Adobe Premiere Elements, Corel VideoStudio, Apple iMovie, etc.

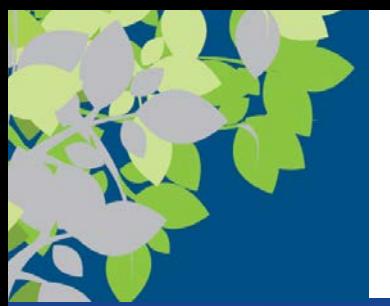

## Media Players

- Media players are programs designed to play audio and video files
	- Music CDs, downloaded music, streaming audio, etc.
	- Video stored on device or streamed from the Internet
	- Typically allow you to arrange your stored music and videos into playlists
		- Transfer them to a CD or smartphone
		- Some players include the ability to purchase and download music via an associated music store
	- Important to adhere to copyright laws when using digital music

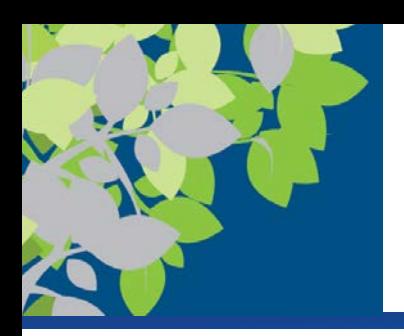

# Graphics, Multimedia, and the Web

- Often used by individuals and businesses to create content to be included on a Web sites or shared via the Web
	- Company logos
	- Web site banners
	- Games
	- Tutorials
	- Videos
	- Demonstrations
- Web multimedia content can be created using animation (Adobe Flash) and multimedia authoring (Adobe Director) software

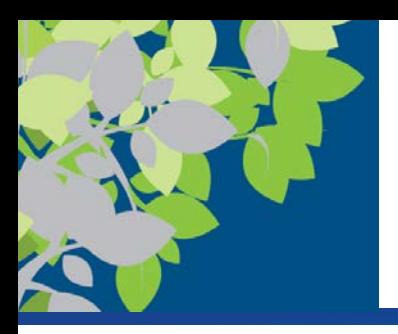

#### Remote Access Software

#### **FIGURE 6-34**

Remote access software. Allows you to use a computer from a remote Internet-enabled device.

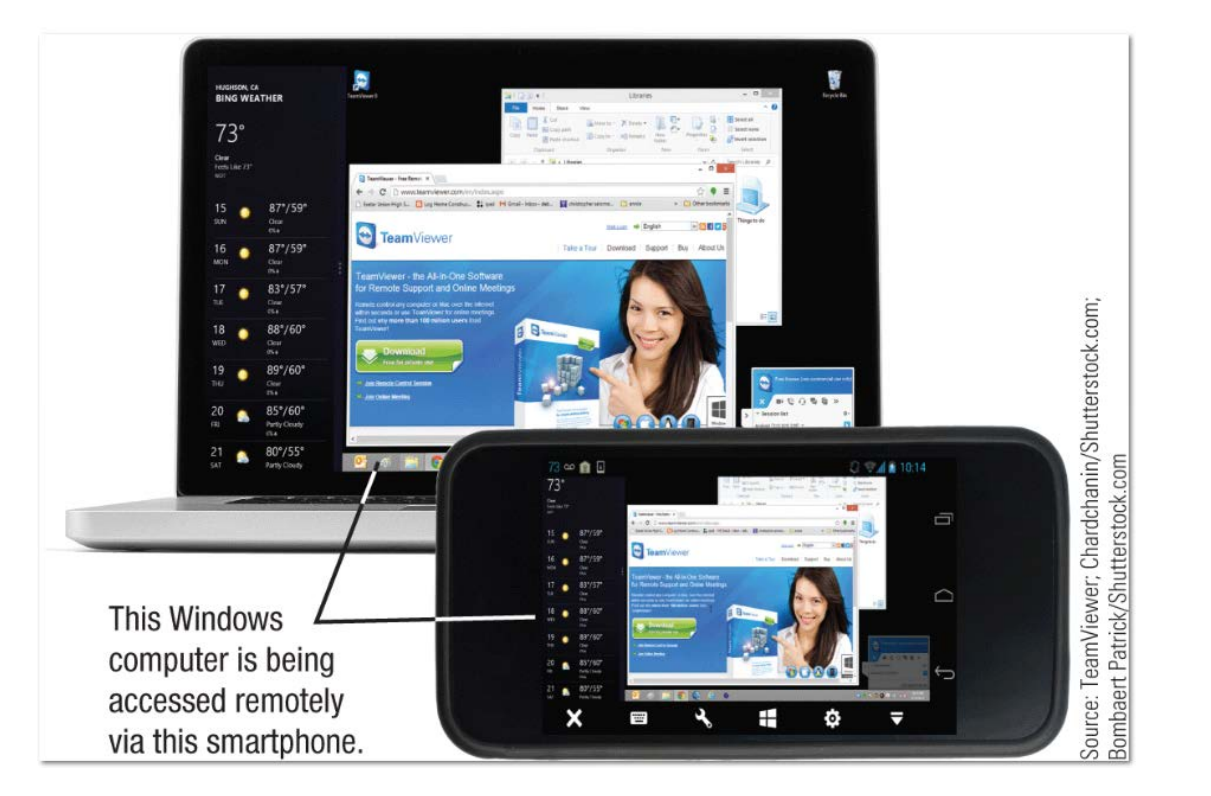

© 2017 Cengage Learning. All Rights Reserved. May not be copied, scanned, or duplicated, in whole or in part, except for use as permitted in <sup>a</sup> license distributed with <sup>a</sup> certain product or service or otherwise on <sup>a</sup> password-protected website for classroom use. **40**

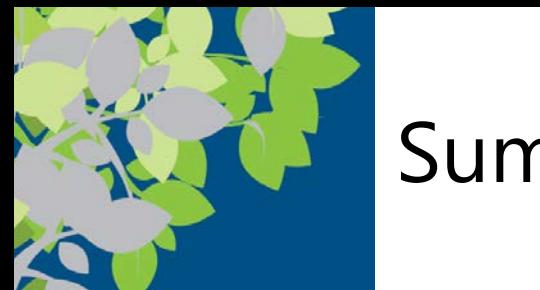

#### Summary

- The Basics of Application Software
- Word Processing Concepts
- Spreadsheet Concepts
- Database Concepts
- Presentation Graphics Content
- Graphics and Multimedia Concepts
- Other Types of Application Software